### Quantum algorithms

Lecture 5: Quantum simulation/Quantum optimization

Benoît Vermersch

November 14, 2022

LPMMC Grenoble & IQOQI Innsbruck

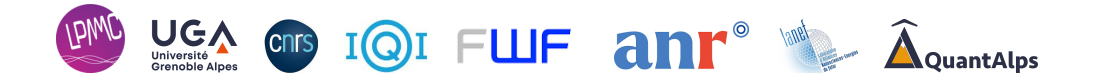

[Quantum simulation](#page-2-0)

[Quantum optimization](#page-12-0)

[Solving classical problems with quantum annealing](#page-14-0)

[Solving quantum problems](#page-23-0)

#### <span id="page-2-0"></span>[Quantum simulation](#page-2-0)

[Quantum optimization](#page-12-0)

[Solving classical problems with quantum annealing](#page-14-0)

[Solving quantum problems](#page-23-0)

- Feynmann original ideas related to quantum computers: 'A quantum machine that could imitate any quantum system, including the physical world'.
- Quantum simulation:
	- A synthethic quantum device, for instance a quantum computer, that mimicks a quantum system.
	- The goal is to obtain from the quantum device information about the model, beyond the possibilities of numerical simulations, and/or probe the associated physics phenomena.
	- $\bullet$  In terms of an algorithm, the input is an Hamiltonian  $H$ , the output is the solution  $|\psi\rangle$  of the Schrödinger equation.
- In first approximation, there are two types of quantum systems:
	- Fermionic/bosonic models: condensed matter systems (high-TC superconductivity, impurity physics, disorder, fractional quantum Hall), high-energy physics (eg cavity quantum electrodynamics, black holes).
	- Spin models: relevant to study magnetism, quantum phase transitions, black holes.

## Introducing quantum simulation

Example 1: The transverse Ising model

$$
H = \sum_{i < j} J_{i,j} Z_i Z_j + g \sum_i X_i \qquad (1)
$$

- Very rich phase diagram, relevant in particular for frustrated quantum magnetism, quantum phase transitions, etc.
- Eg Ising model on the triangular lattice (A. Browaeys's lab [https:](https://arxiv.org/pdf/2106.15530.pdf) [//arxiv.org/pdf/2106.15530.pdf](https://arxiv.org/pdf/2106.15530.pdf) )

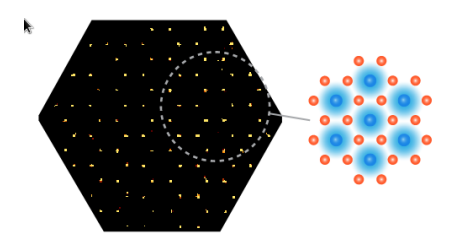

## Analog quantum simulation

• In analog quantum simulation, one realizes the model Hamiltonian

$$
H = \sum_{i < j} J_{i,j} Z_i Z_j + \sum_i g X_i
$$

with spin particles implemented in the quantum machine.

- Example with cold atoms:
	- $\bullet$  For each atom i, identify two electronic levels  $|0\rangle, |1\rangle$ .
	- $J_{i,j}Z_iZ_j$  represents dipolar interactions
	- $\bullet$   $gX_i$  is a laser-driven electronic coupling.

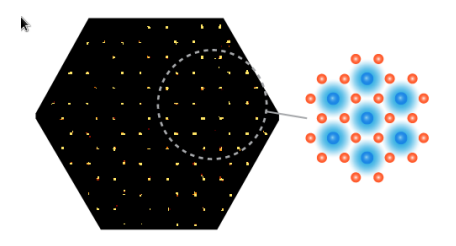

- In digital quantum simulation, one 'programs' the model with a quantum computer
- The goal is to simulate the Schrödinger equation, we need to implement the quantum circuit  $U(t) = e^{-iHt}$  with a universal set of gates.

$$
H = \sum_{i < j} J_{i,j} Z_i Z_j + \sum_i g X_i
$$

• Lloyd (1996): digital quantum simulation can be efficiently implemented in a quantum computer, i.e, with a number of gates that scales polynomially with the number of qubits and time.

• Starting point to implement our circuit: Suzuki-Trotter decomposition

$$
e^{-i(H_1+H_2)t} = \lim_{m \to \infty} \left( e^{-iH_1t/m} e^{-iH_2t/m} \right)^m
$$

- With for a fixed m, an error  $O(t^2/m||[H_1, H_2]])$  (Lloyd, Science 1996).
- Exercice: Write the quantum circuit for a given  $m$  for the quantum Ising model

$$
H = \sum_{i < j} J_{i,j} Z_i Z_j + \sum_i g X_i
$$

#### Digital quantum simulation of the transverse Ising model

$$
e^{-iHt} \approx \left(\prod_{i < j} U_{Z_i Z_j}(\theta_{i,j}) \prod_i R_{X_i}(\phi)\right)^m
$$
\n
$$
\text{with } U_{Z_i Z_j}(\theta_{i,j}) = e^{-i\theta_{i,j}(Z_i \otimes Z_j)/2}, \ \theta_{i,j} = 2J_{i,j}t/m, \ R_{X_i}(\phi) = e^{-i\phi X_i/2} \text{ and }
$$
\n
$$
\phi = 2gt/m.
$$
\n
$$
(2)
$$

• where we have used that, for commuting operators  $A, B, e^{A+B} = e^{A}e^{B}$ 

• Example with three qubits, 1D nearest neighbor couplings:

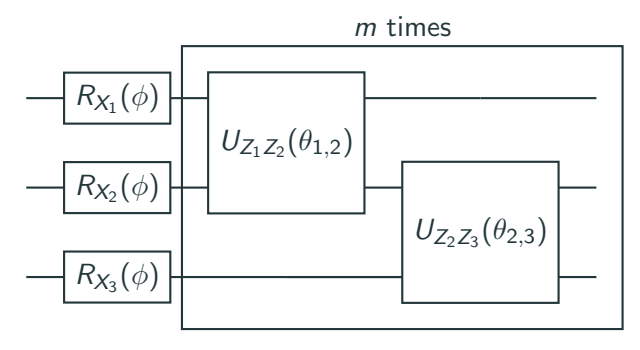

## Digital quantum simulation

- Various implementations over the last years with trapped ions and superconducting qubits
- Example for cavity quantum electrodynamics (Martinez et al, Nature 2016 )

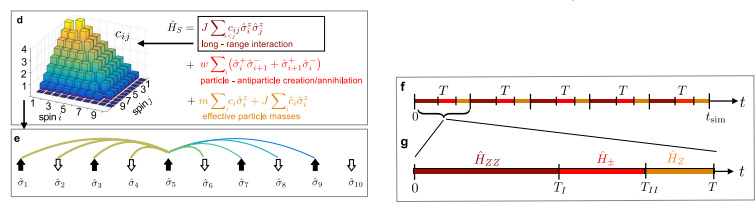

 $\bullet$  Can we use analog/digital quantum simulation to prepare ground states, i.e  $\ket{\psi^{(0)}}$ such that ?

$$
H|\psi^{(0)}\rangle = E^{(0)}|\psi^{(0)}\rangle \tag{3}
$$

with the smallest possible  $E^{(0)}$ .

<span id="page-12-0"></span>[Quantum simulation](#page-2-0)

[Quantum optimization](#page-12-0)

[Solving classical problems with quantum annealing](#page-14-0)

[Solving quantum problems](#page-23-0)

- $\bullet$  Quantum optimization aims at finding the groundstate  $\ket{\psi^{(0)}}$  of a 'problem' Hamiltonian  $H^{(0)}$ .
- The problem Hamiltonian can encode
	- A classical problem (hard classical optimization problem)
	- A quantum problem (physics model, quantum chemistry)
- Let us first describe the full strategy for trying to solve classical problems with quantum computers.

#### <span id="page-14-0"></span>Hamiltonian encoding of classical problems

- Let us consider the NP-complete problem Max-Cut as example.
- Let G be a graph of n nodes with arbitrary connectivity  $J_{i,j} = 0, 1$
- Let us label the possible bi-partitions of this graph in terms of  $2<sup>n</sup>$  bitstrings  $x_1, \ldots, x_n$  [The 'state'  $x_i = 0$  (= 1) means *i* belongs to the first (second respectively) partition].
- Problem: What is the maximal possible number of 'cuts', i.e the maximal numbers of pairs  $(i,j)$  such that  $J_{i,j} = 1$  and  $x_i \neq x_j.$

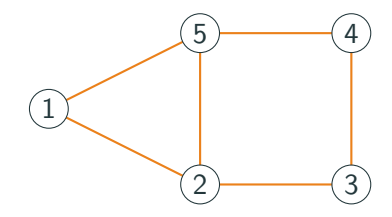

• This is one optimal solution  $x = (0, 0, 1, 0, 1)$ , with max-cut=5.

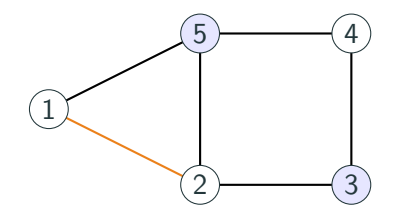

### Hamiltonian encoding of classical problems

- Max-Cut is one of the NP-complete problems that can be mapped to a classical Hamiltonian problem
- $\bullet$  The ground state  $\ket{\psi_p^{(0)}}$  of  $H_p = \sum_{i < j} J_{i,j} Z_i Z_j$  is the solution of Max-Cut, because

$$
H_{p}|x\rangle = \left(\#_{\text{couplings}(J)} - 2\#_{\text{Cuts}(x)}\right)|x\rangle \tag{4}
$$

- Definition: A 'classical Hamiltonian' is a Hamiltonian that is diagonal is the 'computational basis'  $\{|x\rangle\}$ .
- A quantum algorithm to find ground states of classical Hamiltonian: Quantum annealing

### Quantum annealing relies on the quantum adiabatic theorem

- Let  $H(t) = h(t/\tau)$ , a time-dependent Hamiltonian, such that  $h(0) = H_e$  and  $h(1) = H_p$
- If I can prepare the quantum system in the groundstate of the 'easy' Hamiltonian  $|\psi(t=0)\rangle = |\psi_e^{(0)}\rangle,$
- Then it will end up approximately at time  $t = \tau$  in the groundstate of the 'problem' Hamiltonian

$$
|\psi(t=\tau)\rangle = |\psi_{\rho}^{(0)}\rangle \tag{5}
$$

provided the adiabatic condition (see eg Messiah's book on quantum mechanics)

$$
\tau \gg \max_{s \in [0,1]} \left( \frac{\langle \psi^{(0)}(s) | \dot{h}(s) | \psi^{(1)}(s) \rangle}{|E^{(1)}(s) - E^{(0)}(s)|^2} \right) \tag{6}
$$

with  $(|\psi^{(k)}(s)\rangle$  ,  $E^{(k)}(s))$  the eigenstate decomposition of  $h(s)$ .

- 1. Encode your problem in a classical Ising Hamiltonian  $H_p$  (as seen for Max-Cut)
- 2. Prepare the groundstate  $\ket{\psi^{0}_{\bm{e}}}=(H\ket{1})^{\otimes n}$  of the easy Hamiltonian  $H_{\bm{e}}=$   $g\sum_i X_i.$
- 3. Evolve via analog or digital quantum simulation with  $H(t) = (t/\tau)H_p + (1 - t/\tau)H_e$  and measure the answer  $|x\rangle$

$$
|1\rangle^{\otimes n} \leftarrow H^n \leftarrow e^{-iH(t_1)} \leftarrow e^{-iH(t_2)} \cdots \leftarrow e^{-iH(t_n)} \leftarrow
$$

### Quantum annealing

• 2011, D-wave announces the first commercial quantum computer: a quantum annealer with an analog quantum simulator made of superconducting qubits.

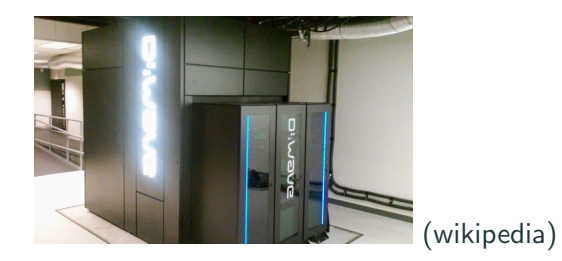

• But what of performances can we expect, compared with classical algorithms?

### Quantum annealing

- Adiabatic condition: Computation time  $\tau$  scales as  $1/\Delta^2$ , with the 'minimal gap'  $\Delta = \min_s [E^{(1)}(s) - E^{(0)}(s)].$
- $\bullet\,$  Going from an easy Hamiltonian  $H_e=\sum_i X_i$  to a problem Hamiltonian  $H_p = \sum_{i,j} J_{i,j}$ , the qubits change macroscopically their configurations, a phenomenon studied in condensed matter as quantum phase transitions.

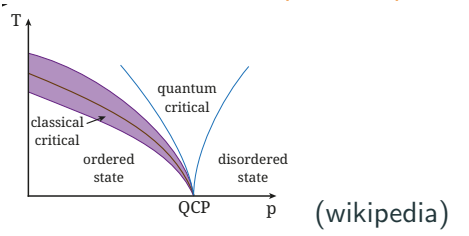

• The scaling of the gap with the problem size, the qubit number *n*, depends on the nature of a quantum phase transition

- Farhi et al (arxiv: 0201031.pdf): There are problems that require a polynomial runtime with an adiabatic quantum computer, and that would require an exponential time with simulated annealing (a classical algorithm of reference for optimization problems).
- Troyer et al (Nature Physics 2014) quantum Monte carlo methods that simulate the quantum annealing circuit with a classical computer.
- The question of quantum annealing being able to outperform all classical methods is an open question.

#### How does the gap scale?

Recent experiment with Rydberg atoms: observation of quantum speedup w.r.t simulated annealing (arxiv:2202.09372, Science 2022)

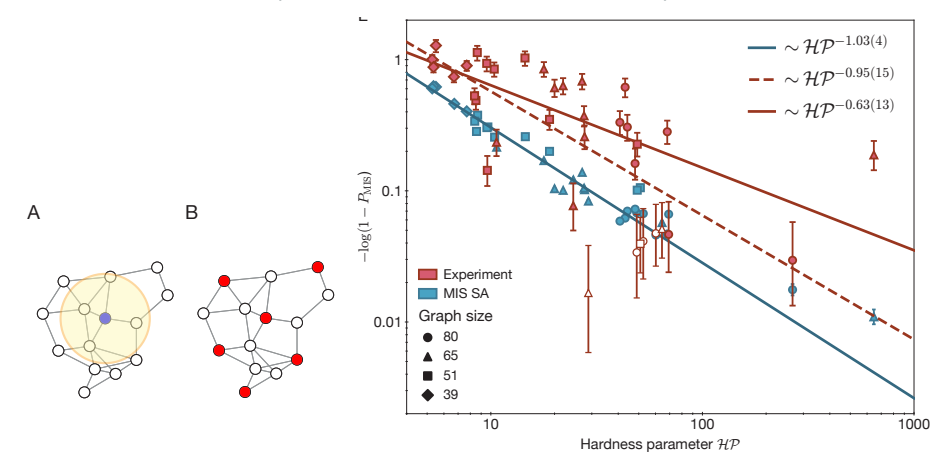

- <span id="page-23-0"></span>• Maybe it's easier to obtain quantum speedup for quantum problems?
- Quantum chemistry: Consider a molecule of B with  $b = 1...B$  electrons. In the Born-Oppenheimer, the nuclear coordinates  $\mathcal{R}=(\vec{R_a})$ ,  $a=1\ldots A$  are 'frozen' and we are looking for the groundstate of the electronic Hamiltonian

$$
\mathcal{H}(\mathcal{R}) = \sum_{b=1}^{J} \left( -\frac{1}{2} \nabla_b^2 + \sum_{a=1}^{A} \frac{Z_i z_j}{|\vec{R}_a - \vec{r}_b|} \right) + \sum_{b < b'} \frac{z_b z_{b'}}{|\vec{r}_b - \vec{r}_{b'}|} \tag{7}
$$

- The quantum chemistry Hamiltonian is expressed in a finite basis of  $n$  single electron orbitals  $\phi_i(\vec{r})$
- We obtain the second quantized Hamiltonian

$$
H(\mathcal{R}) = \sum_{i,j} h_{i,j} a_i^{\dagger} a_j + \sum_{i,j} h_{i,j,k,l} a_i^{\dagger} a_j^{\dagger} a_k a_l
$$
 (8)

where the fermionic operator  $a_i^\dagger$  $\frac{1}{i}$  creates an electron in the orbital *i*.

 $\bullet$  The tensor  $h_{i,j},\ h_{i,j,k,l}$  are one electron, two-electron orbital integrals that can be calculated classically easily (e.g Google's OpenFermion library)

#### From electrons to qubits

$$
H(\mathcal{R}) = \sum_{i,j} h_{i,j} a_i^{\dagger} a_j + \sum_{i,j} h_{i,j,k,l} a_i^{\dagger} a_j^{\dagger} a_k a_l
$$
 (9)

• The fermionic operators satisfy anti-commutation relations

$$
\{a_i^{\dagger}, a_j\} = \delta_{i,j}, \quad \{a_i, a_j\} = \{a_i^{\dagger}, a_j^{\dagger}\} = 0 \tag{10}
$$

• One approach to solve the quantum chemistry on a quantum computer consists in mapping fermions to qubits

• Jordan-Wigner transformation (Exercices 5): I can encode  $n$  fermionic orbitals on n qubits via the transformation

$$
a_i = \left(\prod_{j=1}^{i-1} Z_j\right) \sigma_i \tag{11}
$$

with  $\sigma_i = \ket{0}_i \bra{1}$ .

• I can find the ground state of the corresponding qubit Hamiltonian on a quantum computer using quantum optimization.

- I can in principle do quantum annealing on the problem Hamiltonian  $H_p = H(\mathcal{R})$ , but we have the same type of limitations as for solving classical problems.
- One alternative: variational quantum eigensolver (VQE), our last quantum algorithm (limitations are not yet understood. . . ) (Peruzzo et al, Nat. Comm. 2014)

## The variational quantum eigenvolver

• In VQE, one performs a closed loop classical optimization of variational quantum circuits

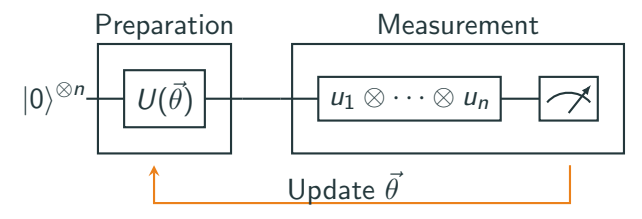

- The choice of  $U(\vec{\theta})$  is non-trivial: I need to be able to generate with few number of gates variational wavefunctions that are close to the ground state of the problem Hamiltonian  $H_p$
- Variant for classical problems: QAOA (Last quantum practical)

## The variational quantum eigenvolver

# Example with Gradient descent optimization

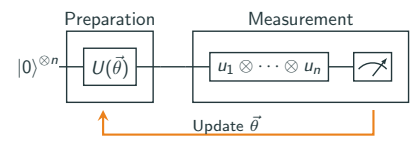

- 1. Prepare  $\ket{\psi(\vec{\theta})} = U(\vec{\theta})\ket{0}^{\otimes n}$  and measure  $\bra{\psi(\vec{\theta})}\ket{H_{\textit{\textbf{p}}}|\ket{\psi(\vec{\theta})}}$ , using multiple rotations bases  $u_1, u_2, \ldots$ .
- 2. Do the same with  $\vec{\theta} \rightarrow \theta + d\vec{\theta}$
- 3. (On the classical computer): Compute gradient of the energies  $\partial \theta_i \bra{\psi(\vec{\theta})} |H_{\bm{\rho}}| \ket{\psi(\vec{\theta})}$  via finite difference.
- 4. Adjust the  $\theta$  for gradient-descent. Go back to step 1 until convergence

At the moment we do not know if we can if VQE can provide a quantum speedup as the choice of  $U(\vec{\theta})$  is based on heuristics: Stay tuned!

- Quantum computers offer new complexity classes: the factorization problem can be solved on a quantum computer with polynomial time!
- These systems are prone to errors. Achieving fault-tolerance quantum computation is a significant technological challenge that may take decades.
- A new generation of quantum algorithms for quantum optimization: Limitations/Complexity theory is not yet understood. . .
- Bonus lecture: Implementation of a quantum oracle for Grover's search on SAT problems, and the quantum supremacy claim by Google.